Adobe Photoshop CC 2015 Version 16 Download [April-2022]

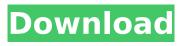

Adobe Photoshop CC 2015 Version 16 PC/Windows [Updated-2022]

The color modes provide options for adjusting the tonal quality of your image. The RGB color mode is the default. It provides multiple colors of light red, green, and blue. It's useful when working with tonally rich images that, for example, are shot in a low light situation. The RGB (red, green, and blue) color mode gives you three colors, one color for each of the RGB components: red, green,

and blue. The HSB (Hue, Saturation, and Brightness) color mode also provides three colors, but the color name for the green component is different, and it provides a way to add or subtract blue, which can make the color mode a powerful tool in creating a color palette for a photo. In the RGB color mode, the color name for each of the components is the same as the color. But when you change the color mode to the HSB, you have three different colors for the hue, saturation, and brightness components. If you set the brightness component to zero, as shown in the green color mode, you turn your image into black and

white. In this case, all of the colors are black and white. You can use the brightness component to adjust the brightness of the entire image or a specific area — such as a specific letter — with a brightness adjustment layer. Here's what you get in the RGB color mode: \* \*\*Hue:\*\* The color name for this component is Saturation (from the HSB color mode). You can adjust the color of a specific color area in your image by selecting the color swatch, which is the small bar to the left of the color name. \* \*\*Saturation:\*\* This color name is Hue (from the HSB color mode). By changing this layer's color, you can adjust the

brightness of the color area, its intensity. The color has three directions of intensity: pure, subtle, and over the top. If you set the saturation to zero, you turn the image into black and white, which provides a beautiful graphic effect. The first value setting is left-most, and the second value is rightmost. In the image on the left of Figure 3-8, I've selected the color, which is set to around 60 percent, and I'm adjusting the hue by dragging the color swatch toward the right, adjusting the color. FIGURE 3-8: Adjust a color

Adobe Photoshop CC 2015 Version 16 With Full Keygen Free

A web page with a unique color scheme. An example of a simple logo. A website design. Photoshop Elements offers tools to create simple vector graphics. It is used for editing photos, images and graphics. The interface of the tool allows easy modification of images, small adjustments, and easily change your desired color. A minimalistic design. It makes the work of graphic designers, cartoonists and illustrators easier. Element can edit images, but it can't save them directly, so you can save the image to your computer before saving the image to your hard disk. The video below by Adobe illustrates how

Photoshop Elements can be used. Adobe Photoshop Elements Differences Some features of Photoshop are only available in the professional version. The contrast tool is not available in the beginner version. The program does not include a special watermarking tool. The program's professional version includes 25% of the main features of the professional version. It is more than 5 times cheaper than the professional version. Elements was created to work on systems where you can have a 32-bit color depth video. It has dedicated tools for creating web graphics, new web pages, and templates. It is suitable

for home work because it does not have a complex interface. It has a simple navigation system that doesn't require learning new coding. It requires less memory and has fewer features than the professional version. It only has most of the professional version's features. It is less expensive than

the professional version. The interface has a smooth design that makes it easy to edit. There is less than 10% of the professional version's features. The interface is not as extensive as the professional version. It is not highly customizable. The interface is simpler than the professional version. It only has some of the

features of the professional version. The features are not the same as in the professional version. It can only save a copy of a file. Adobe Photoshop Elements Lifetime License Adobe Photoshop Elements Lifetime License. You can save an unlimited number of electronic files for no additional fee. Photoshop Elements Lifetime License. You can save an unlimited number of electronic files for no additional fee. Photoshop Elements Lifetime License. You can save 388ed7b0c7

Adobe Photoshop CC 2015 Version 16 Free Registration Code Free [Mac/Win]

Sheikh Khalifa International Stadium Sheikh Khalifa International Stadium is a football stadium located in Khartoum, Sudan. The stadium, built in 1976, is mostly used for the Sudanese Premier League matches of Al-Hilal FC. It has a capacity of 30,000. The stadium's attendance record is 31,154, set on 21 January 1998 for a match between Al-Hilal and Haras El Hodood. The stadium is named after Sheikh Khalifa bin Zayed Al Nahyan, the ruler of Abu Dhabi from 2007-2017. It is also named after the late Al Khalifa bin

Zayed Al Nahyan, the president of the United Arab Emirates. **References Category:Football** venues in Sudan Category:Sports venues in Sudan Category:Sport in Khartoum Category: Stadiums in SudanQ: Update multiple records in mysql with a regular expression and the add or update statement I am using a regular expression to update a field in my mysql database. I would like to know if there is a way to accomplish this using an UPDATE statement. My sql statement looks like this: UPDATE TABLE SET FLUIDSIZE = '(\$1)', FLUIDTYPE='(\$2)', FLUIDSTAMP = '(\$3)',FLUIDLOCATION = '(\$4)',

FLUIDCONNECTOR='(\$5)' WHERE FLUIDID = '(\$6)'; The \$6 is the id of the product. In the specific example that I am working with I am only updating 1 product, but my database is huge with many products. Each one has a specific amount of fields that might or might not contain anything. I want to be able to capture the vin, make, model, etc and insert it into the database. A: No, that is not possible with a single UPDATE statement, because UPDATE is a statement to update records. You could use INSERT INTO....SELECT to do so. Inserting just one row at a time can be done with a single statement. EDIT: After reading the

new question, this will not solve the problem: INSERT INTO TABLE SELECT \* FROM TABLE WHERE FLUIDID = '\$6' This still requires one statement, and it will leave an empty record in the database. The original question was asking about updating existing records, which cannot be done with a single

What's New in the Adobe Photoshop CC 2015 Version 16?

Brushes in Photoshop Brushes come in two main variants: natural and synthetic. Natural brushes will vary in size, color, and effect depending on the material used to make the brush. They are usually made from animal hair, rock or

# foam. Synthetic brushes do not have a material used to make them, but retain the exact look of the stylus they are made from. Many brushes come with different options and settings. Some settings can be adjusted through the Control Panel, while others must be set through Photoshop. 1. Create a new Photoshop file: The file is the location where all of your work on the file will take place. All images you work on will be saved to this location. If you want to save your files in a different location, select File > New. 2. Click the Browse button, and navigate to the folder you want to save your files. 3. Right-click and choose

# Rename. Type the new name of your file (for example, "New File"). 4. Click Open. 6. Select File > Save. 7. Navigate to the folder you want to save your files in and select the file type you wish to use. 8. Click Save. Photoshop offers a library of template brushes that will allow you to use your own images for brushstrokes. You can also modify existing brushes from the library. 1. Open the Brush Options dialog box. The Brush Library is located in the Resources panel. Click the down arrow next to the Brush Libraries option, and select the Brush Library. 2. Click the New Brush button. In the Brush Library panel,

# click the library you want, and then click OK. This creates a new brush with the same options as the default brush. Click OK in the Brush Library panel, and Photoshop creates your new brush. 3. Select your new brush in the Brush Library panel. Select Edit > Modify Brush. Select a paintbrush in the library to make modifications to. The options to modify are different depending on whether a paintbrush or a pen brush is selected. 4. Set the size. Drag the size slider to change the size of your brush. Click OK to save your brush. 5. Use the Adjust Brush tool to change the opacity, hardness, and contrast of the

# brush. Click the down arrow next to the Opacity slider, and select a value between 0

**System Requirements:** 

To experience the full effect of this fully restored game, you will need a multi-core processor. - Minimum System Requirements (CPU): -Intel Pentium 4 2.8 GHz Processor - Intel Core 2 Duo 2.4 GHz Processor - Intel Core 2 Quad Q9550 2.66 GHz Processor - Intel Core 2 Extreme QX9770 3.0 GHz Processor

### **Related links:**

https://www.mcgill.ca/edwardfonlab/system/files/webform/adobe-photoshop-cc-2015-version-17.pdf https://www.teppichreinigung-schoeneiche.de/wp-content/uploads/2022/07/geoirin.pdf https://www.parkwestmed.org/system/files/webform/jbg-essay/Adobe-Photoshop-CC-2015.pdf https://www.reperiohumancapital.com/system/files/webform/warmint379.pdf http://osvita-olgynkaotg.org.ua/advert/adobe-photoshop-2021-version-22-4-3-jb-keygen-exedownload-pc-windows-latest-2022/ http://www.male-blog.com/2022/07/04/adobe-photoshop-cc-2015-with-product-key-3264bit/

http://www.male-blog.com/2022/07/04/adobe-photoshop-cc-2015-with-product-key-3264bit/ https://atiqxshop.nl/wp-content/uploads/2022/07/jannambr.pdf https://liquidonetransfer.com.mx/?p=37913

https://www.sinahia.fr/sites/default/files/webform/personnalisation/madegips513.pdf http://alojamientosv.us.es/nuphysjmd/sites/default/files/webform/adobe-photoshopcc-2015-version-16.pdf

https://www.bg-frohheim.ch/bruederhofweg/advert/photoshop-2021-version-22-5-with-license-keyincl-product-key/

https://unmown.com/upload/files/2022/07/28FpUGSXiT7DOTB8VmtA\_05\_c510961fa3479d3f5d3656bf f79f3bff\_file.pdf

https://yietnam.com/upload/files/2022/07/dTqwJLHHHwKn2HhiykaT\_05\_c510961fa3479d3f5d3656bff 79f3bff\_file.pdf

http://facebook.jkard.com/upload/files/2022/07/NHoZhYMhiStbGpQ79bvI\_05\_db9ec78c4eaa2cfbc0f12 62240a0a530\_file.pdf

https://thai-news.net/2022/07/05/adobe-photoshop-cc-2015-version-18-keygen-exe-latest/

https://soulattorney.com/photoshop-cc-2019-version-20-key-generator-with-serial-key-free-downloadfor-windows/

https://www.golfmotion.co.nz/sites/default/files/webform/jarvrayl88.pdf

https://doctordefender.com/wp-content/uploads/2022/07/Photoshop\_CC\_2019\_Key\_Generator\_\_Activ ation\_Key\_Free\_Download\_MacWin.pdf

http://antiquesanddecor.org/?p=27537

https://www.nourishproject.ca/sites/default/files/webform/magvidy747.pdf

https://warriorplus.com/o2/a/vqvqcq/0?p=18658

https://www.travelmindsets.com/adobe-photoshop-2021-version-22-with-license-key-free-download/ https://www.realteqs.com/teqsplus/upload/files/2022/07/NPO7VvpgxSuZXdUO6Ybn\_05\_db9ec78c4ea a2cfbc0f1262240a0a530\_file.pdf

https://elycash.com/upload/files/2022/07/VDcKC3tij6ZAwwPbAQBE\_05\_db9ec78c4eaa2cfbc0f126224 0a0a530\_file.pdf

https://viajacomolocal.com/wp-content/uploads/2022/07/latopee-1.pdf

https://www.eventogo.com/adobe-photoshop-2022-version-23-1-activation-download-win-mac/

https://www.brookfield.k12.ct.us/sites/g/files/vyhlif4196/f/pages/advocacy\_letter\_from\_brookfield\_pub lic\_schools.pdf

https://estrahah.com/photoshop-2021-version-22-2-keygen-generator-registrationcode-3264bit-2022/

https://annesiret.com/photoshop-cc-2015-hack-win-mac/

https://mamawong.de/photoshop-2021-version-22-4-1-crack-patch-activator-download/